# POST sipservertable id - sipserver id

## **REST API Method: POST**

## **/rest/sipservertable/{identifier}/sipserver/{identifier}**

Modifies a SIP Server Table Entry given a specific Table Entry ID in a given [SIP Server Table](https://support.sonus.net/display/UXAPIDOC/Resource+-+sipservertable).

### **URL:**

https://192.168.0.111/rest/sipservertable/{identifier}/sipserver/{identifier}

#### **HTTP Method**

POST

#### **Requires Authentication:**

true

#### **Parameters**

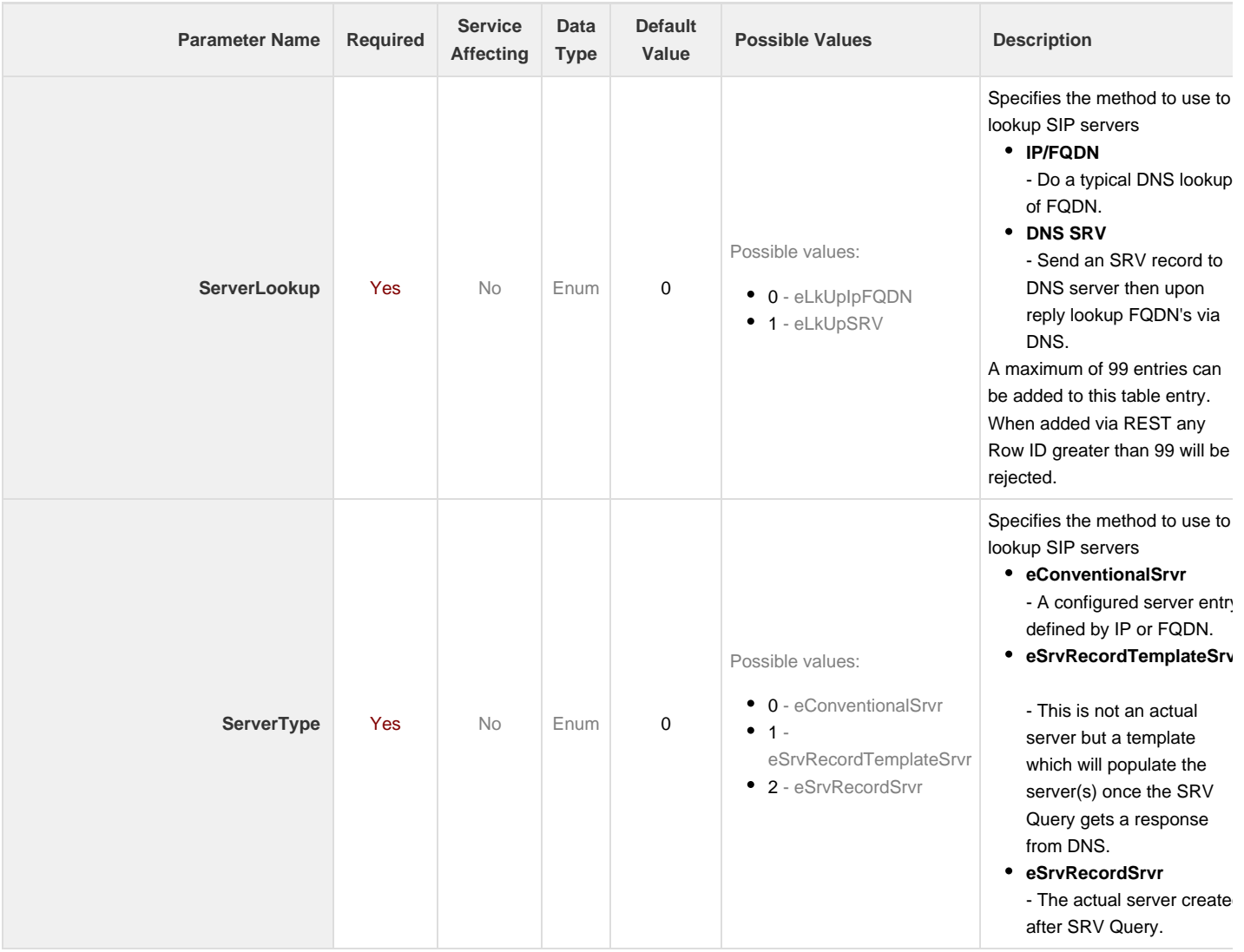

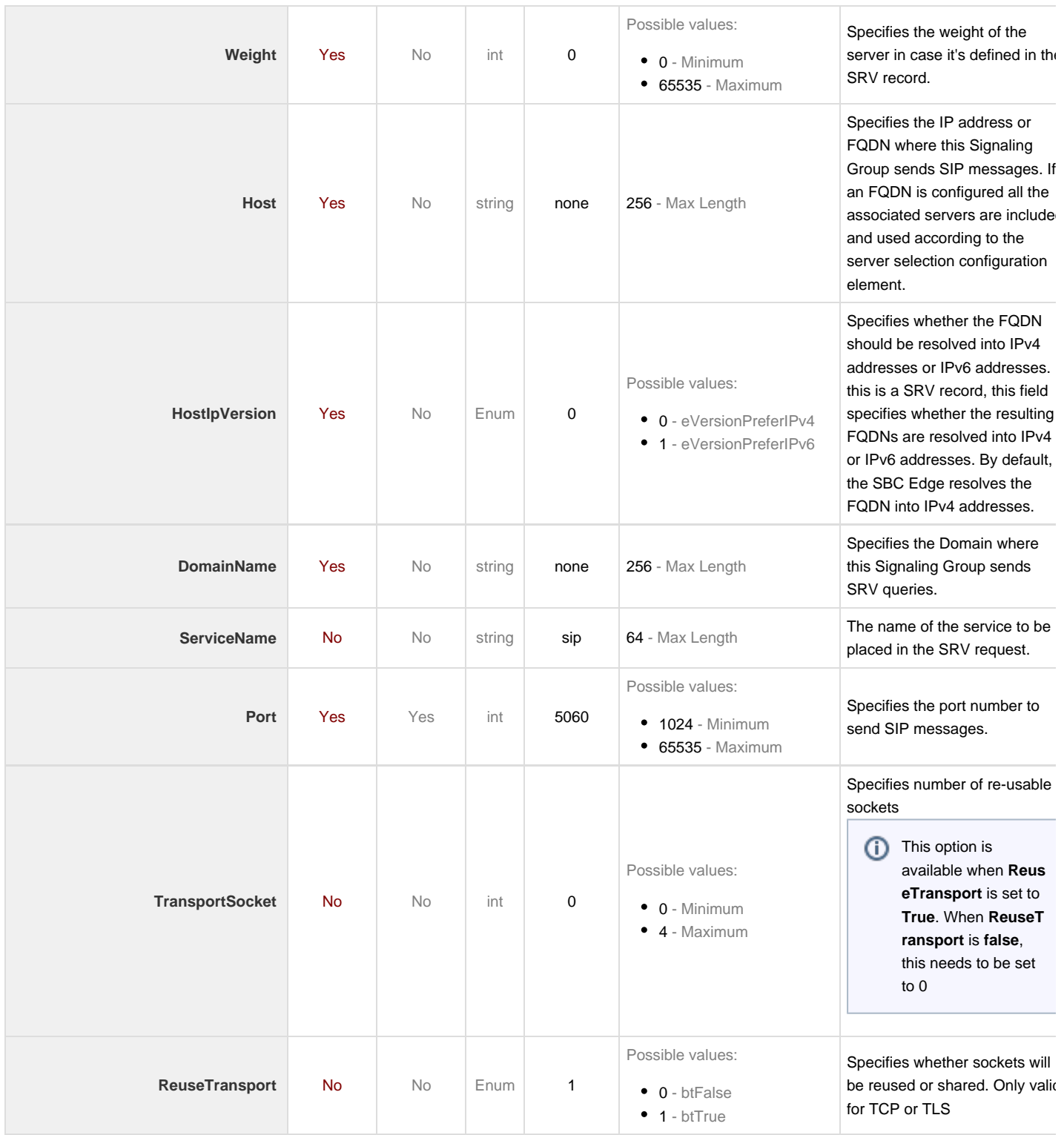

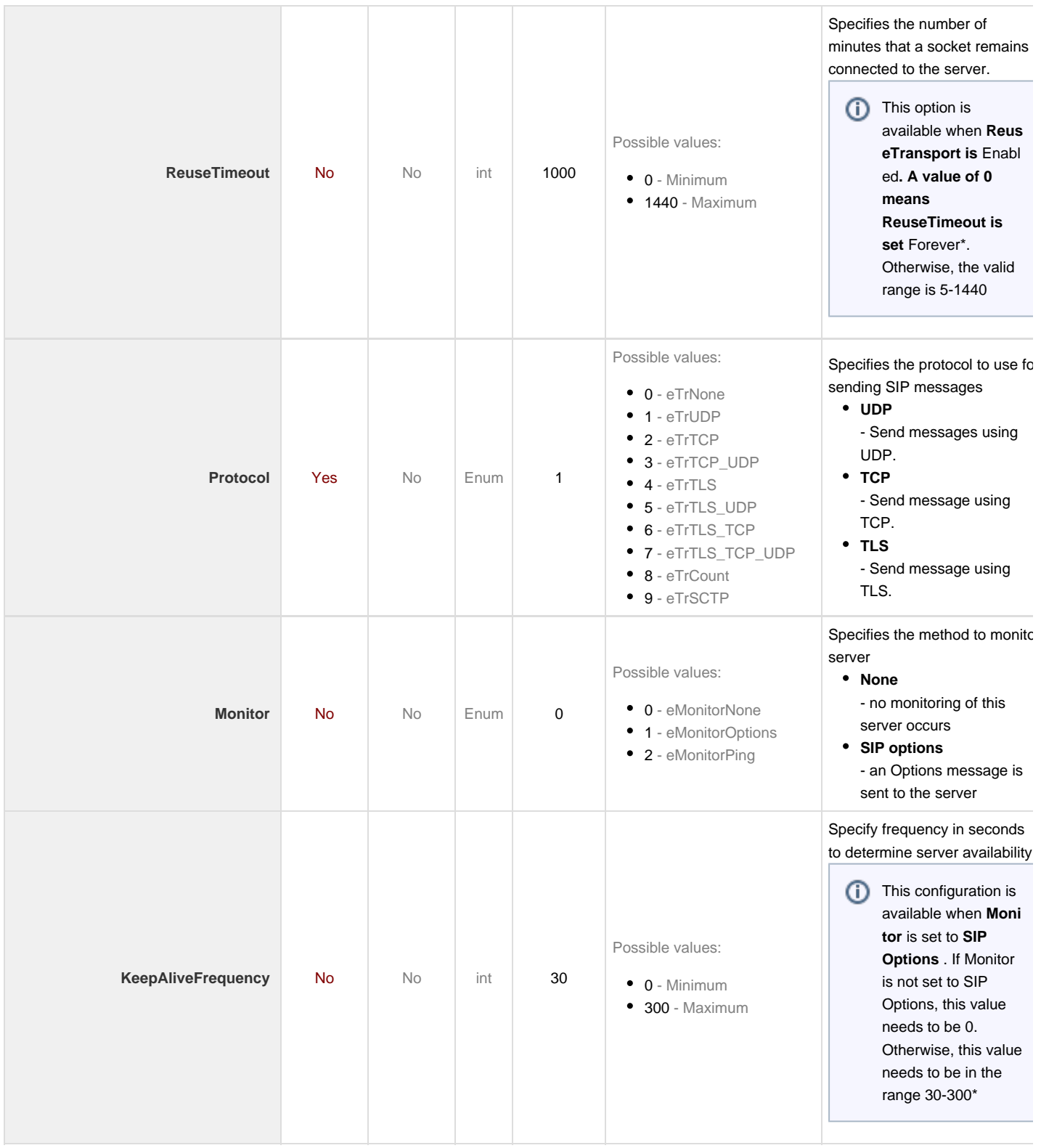

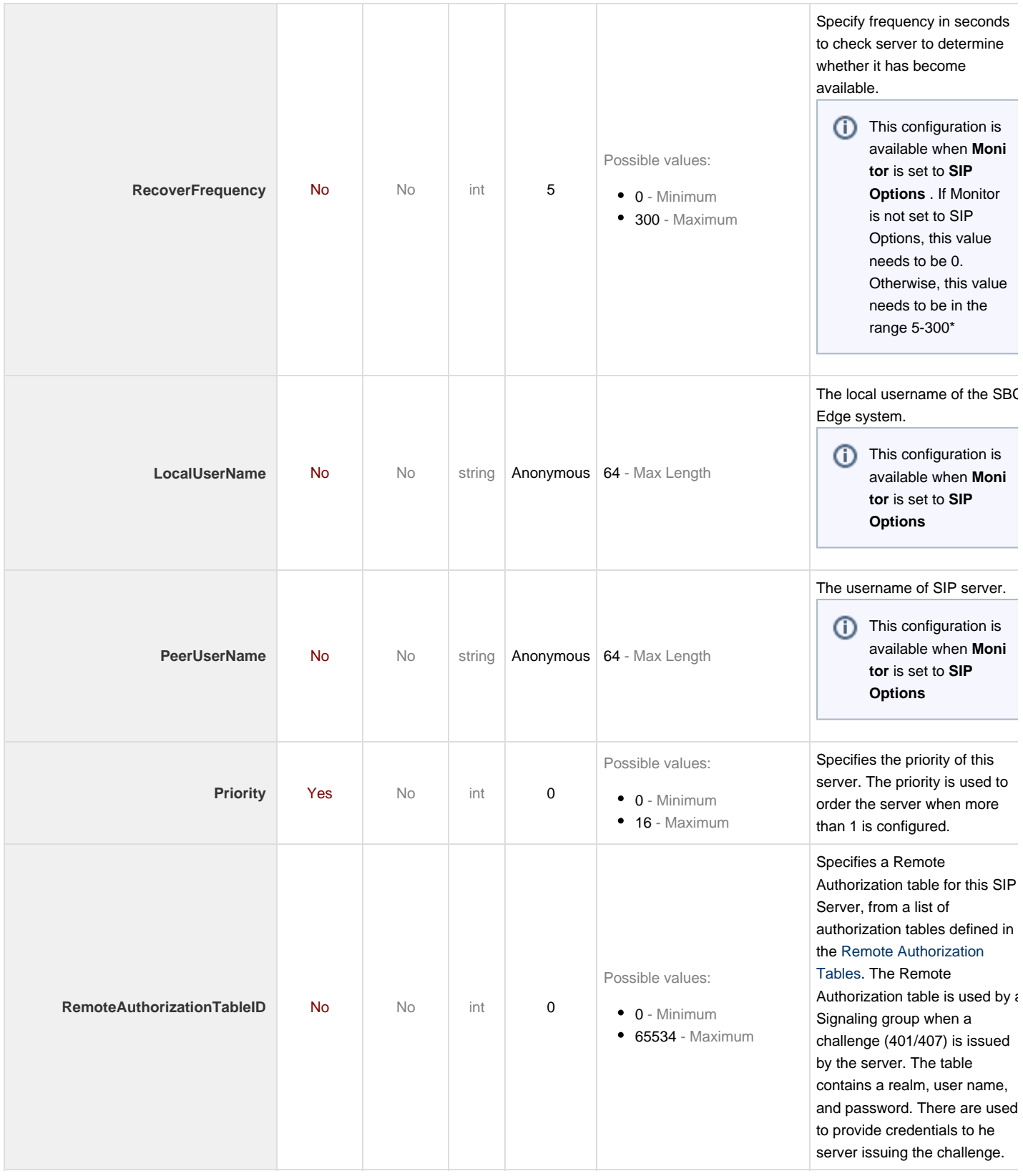

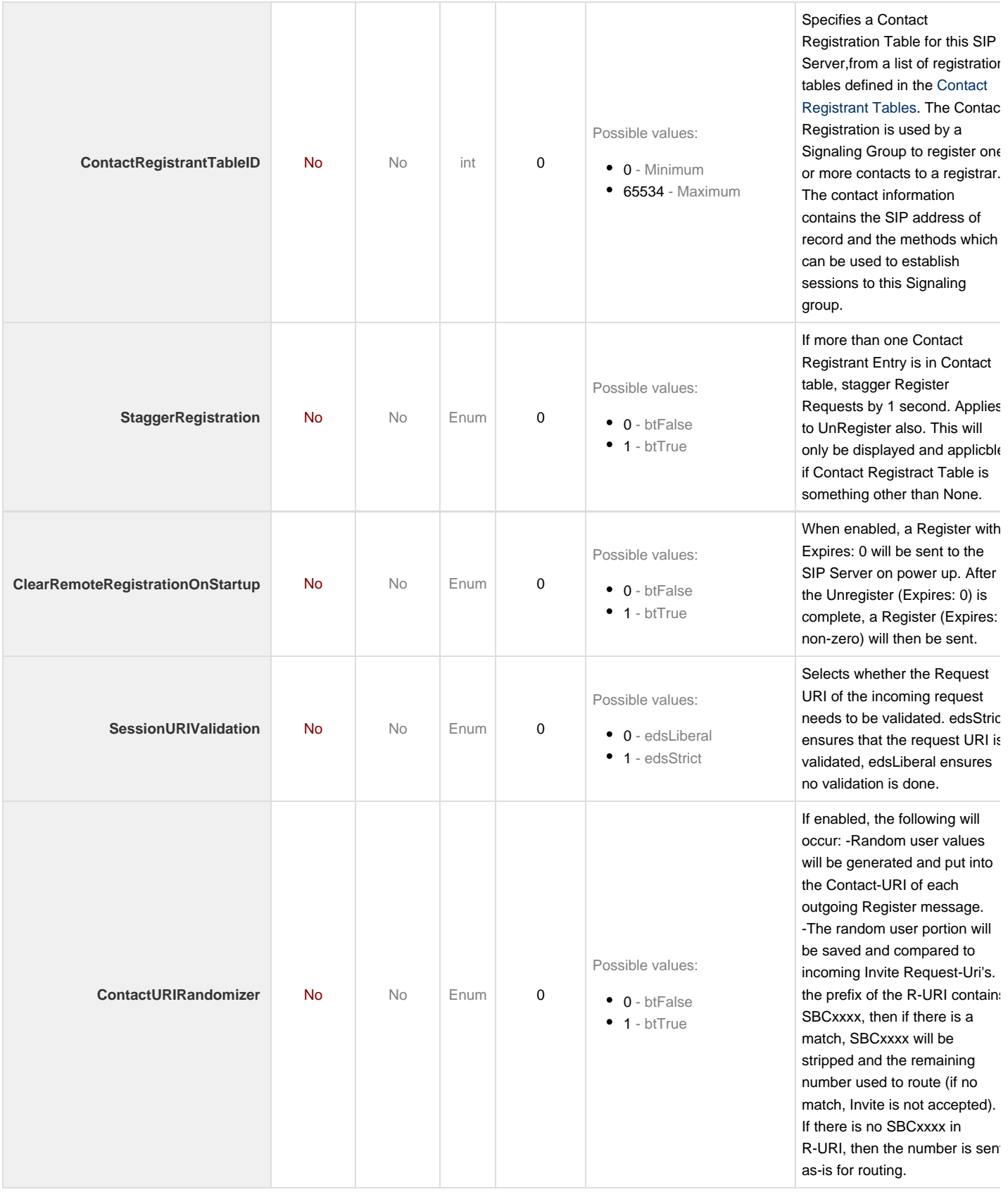

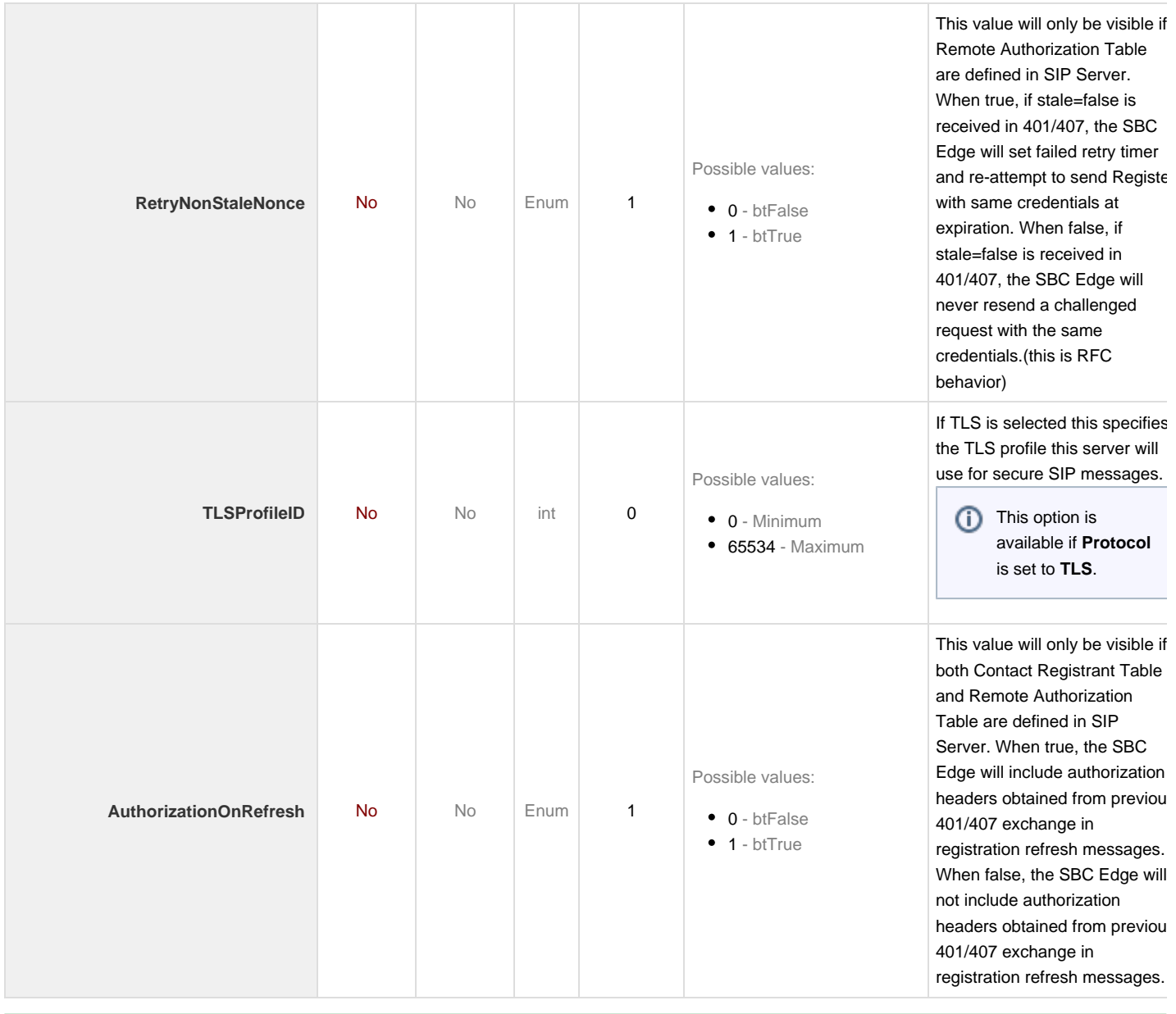

**Helpful Tip**

The POST can contain either only the attributes that are being updated, or the full set of attributes for the resource